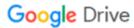

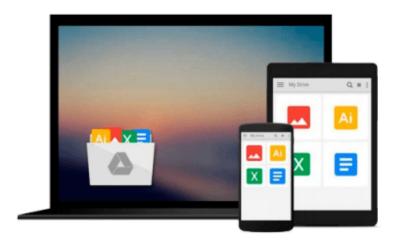

## How to Do Everything with PHP and MySQL

Vikram Vaswani

Download now

Click here if your download doesn"t start automatically

### How to Do Everything with PHP and MySQL

Vikram Vaswani

#### How to Do Everything with PHP and MySQL Vikram Vaswani

This new release in the popular *How to Do Everything* series explains how to build open source web applications with MySQL and PHP 5. Using these two tools, you'll be able to create highly functional, interactive web sites easily. Follow along with a step-by-step sample application and, as a bonus, download three full-length case studies complete with code trees.

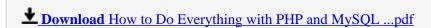

Read Online How to Do Everything with PHP and MySQL ...pdf

#### Download and Read Free Online How to Do Everything with PHP and MySQL Vikram Vaswani

#### From reader reviews:

#### **Tony Edwin:**

Within other case, little individuals like to read book How to Do Everything with PHP and MySQL. You can choose the best book if you'd prefer reading a book. Given that we know about how is important a new book How to Do Everything with PHP and MySQL. You can add information and of course you can around the world by way of a book. Absolutely right, simply because from book you can know everything! From your country until foreign or abroad you may be known. About simple factor until wonderful thing it is possible to know that. In this era, we are able to open a book as well as searching by internet device. It is called e-book. You need to use it when you feel bored to go to the library. Let's examine.

#### **Richard Gary:**

In this 21st centuries, people become competitive in each way. By being competitive right now, people have do something to make these survives, being in the middle of the crowded place and notice simply by surrounding. One thing that oftentimes many people have underestimated it for a while is reading. That's why, by reading a book your ability to survive improve then having chance to remain than other is high. For you who want to start reading a book, we give you this particular How to Do Everything with PHP and MySQL book as nice and daily reading book. Why, because this book is usually more than just a book.

#### **Christina Mundell:**

Now a day people that Living in the era where everything reachable by connect with the internet and the resources inside can be true or not demand people to be aware of each facts they get. How many people to be smart in acquiring any information nowadays? Of course the correct answer is reading a book. Examining a book can help people out of this uncertainty Information specifically this How to Do Everything with PHP and MySQL book because this book offers you rich information and knowledge. Of course the data in this book hundred percent guarantees there is no doubt in it everbody knows.

#### **Cristen Washington:**

The actual book How to Do Everything with PHP and MySQL will bring someone to the new experience of reading any book. The author style to elucidate the idea is very unique. If you try to find new book you just read, this book very suited to you. The book How to Do Everything with PHP and MySQL is much recommended to you to learn. You can also get the e-book from the official web site, so you can more readily to read the book.

Download and Read Online How to Do Everything with PHP and MySQL Vikram Vaswani #EJ7RHUCTOG0

# Read How to Do Everything with PHP and MySQL by Vikram Vaswani for online ebook

How to Do Everything with PHP and MySQL by Vikram Vaswani Free PDF d0wnl0ad, audio books, books to read, good books to read, cheap books, good books, online books, books online, book reviews epub, read books online, books to read online, online library, greatbooks to read, PDF best books to read, top books to read How to Do Everything with PHP and MySQL by Vikram Vaswani books to read online.

# Online How to Do Everything with PHP and MySQL by Vikram Vaswani ebook PDF download

How to Do Everything with PHP and MySQL by Vikram Vaswani Doc

How to Do Everything with PHP and MySQL by Vikram Vaswani Mobipocket

How to Do Everything with PHP and MySQL by Vikram Vaswani EPub